$S\acute{o}: 216$  /QD-BOL

Sô: 216 /QĐ-BQL *Khánh Hòa, ngày 13 tháng 10 năm 2023* 

# **QUYẾT ĐỊNH**

**Ban hành Quy trình lập, nộp lưu hồ sơ, tài liệu điện tử vào lưu trữ trên phần mềm E-Office của Ban Quản lý dự án Phát triển tỉnh Khánh Hòa**

# **GIÁM ĐỐC BAN QUẢN LÝ DỰ ÁN PHÁT TRIỂN TỈNH KHÁNH HÒA**

*Căn cứ Luật lưu trữ số 01/2011/QH13;*

*Căn cứ Nghị định số 01/2013/NĐ-CP ngày 03/01/2013 của Chính phủ về Quy định chi tiết thi hành một số điều của Luật Lưu trữ;*

*Căn cứ Nghị định số 30/2020/NĐ-CP ngày 05/3/2020 của Chính phủ về công tác văn thư;*

*Căn cứ Nghị định số 45/2020/NĐ-CP ngày 08/05/2020 của Chính phủ về Thực hiện thủ tục hành chính trên môi trường điện tử;* 

*Căn cứ Thông tư số 02/2019/TT-BNV ngày 24/01/2019 của Bộ Nội vụ về Quy định tiêu chuẩn dữ liệu thông tin đầu vào và yêu cầu bảo quản tài liệu lưu trữ điện tử;*

*Căn cứ Thông tư số 10/2022/TT-BNV ngày 19/12/2022 của Bộ Nội vụ về Quy định thời hạn bảo quản tài liệu;*

*Căn cứ Quyết định số 1321/QĐ-UBND ngày 17/05/2016 của UBND tỉnh Khánh Hoà về việc tạo lập và cập nhật văn bản, tài liệu, hồ sơ điện tử trong hệ thống thông tin dùng chung tỉnh Khánh Hòa;*

*Căn cứ Quyết định số 04/2021/QĐ-UBND ngày 15/3/2021 của UBND tỉnh Khánh Hòa về việc Ban hành Quy định trao đổi, lưu trữ, xử lý văn bản điện tử trong hoạt động của cơ quan nhà nước tỉnh Khánh Hòa;*

*Căn cứ Quyết định số 2693/QĐ-UBND ngày 28/9/2022 của UBND tỉnh Khánh Hòa về việc sáp nhập Ban Quản lý dự án Đầu tư xây dựng các công trình Dân dụng và Công nghiệp tỉnh Khánh Hòa vào Ban Quản lý dự án Phát triển tỉnh Khánh Hòa và kiện toàn tổ chức;*

*Căn cứ Quyết định số 2242/QĐ-UBND ngày 21/9/2023 của UBND tỉnh Khánh Hòa về việc phê duyệt Quy chế tổ chức hoạt động của Ban Quản lý dự án Phát triển tỉnh Khánh Hòa;*

*Xét đề nghị của Trưởng phòng Tổ chức hành chính.*

# **QUYẾT ĐỊNH:**

**Điều 1.** Ban hành kèm theo Quyết định này Quy trình lập, nộp lưu hồ sơ, tài liệu điện tử vào lưu trữ trên phần mềm E-Office của Ban Quản lý dự án Phát triển tỉnh Khánh Hòa.

**Điều 2.** Trưởng phòng: QLDA (1, 2, 3, 4), Tài chính kế toán, Môi trường xã hội, Tổ chức hành chính; viên chức và người lao động và các bộ phận liên quan căn cứ quyết định thi hành kể từ ngày ký./.

#### *Nơi nhận***:**

- Như Điều 2 (VBĐT);
- Ban Giám đốc (VBĐT);
- Lưu: VT, TCHC.

**GIÁM ĐỐC** DÂN **BAN QUẨN LÝ** 

**Nguyễn Thanh Hiến**

# **QUY TRÌNH**

# **Lập, nộp lưu hồ sơ, tài liệu điện tử vào lưu trữ trên phần mềm E-Office của Ban Quản lý dự án Phát triển tỉnh Khánh Hòa**

(Ban hành kèm theo Quyết định số 216 /QĐ-BQL ngày 13 tháng 10 năm 2023 *của Ban Quản lý dự án Phát triển tỉnh Khánh Hòa)*

#### **Điều 1. Quy định chung**

#### **1. Phạm vi điều chỉnh**

Nhằm quy định thống nhất các khâu nghiệp vụ bao gồm thu thập, bảo quản và khai thác, sử dụng hồ sơ, tài liệu dự án, bàn giao lưu trữ của Ban Quản lý dự án Phát triển tỉnh Khánh Hòa. Đồng thời xác định trách nhiệm của mỗi cá nhân trong việc thực hiện Quy trình quản lý, bảo quản hồ sơ, tài liệu và bàn giao hồ sơ dự án.

# **2. Đối tượng điều chỉnh**

Áp dụng đối với tất cả hồ sơ, tài liệu theo quy định về nộp lưu hồ sơ, tài liệu vào lưu trữ cơ quan và lưu trữ lịch sử của Ban Quản lý dự án Phát triển tỉnh Khánh Hòa.

# **Điều 2. Quy trình lập hồ sơ, tài liệu điện tử vào lưu trữ điện tử cơ quan**

# **1. Lập Danh mục Hồ sơ, tài liệu**

Theo Quyết định số 60/QĐ-BQL ngày 21/3/2023 về việc Ban hành Danh mục hồ sơ, tài liệu, thời hạn bảo quản của Ban Quản lý dự án Phát triển tỉnh Khánh Hòa.

#### **2. Lưu trữ điện tử cơ quan**

# **Bước 1. Lập Danh mục hồ sơ, tài liệu điện tử nộp lưu hàng năm**

- Viên chức và người lao động các phòng chuyên môn căn cứ Danh mục hồ sơ, tài liệu ban hành kèm theo Quyết định số 60/QĐ-BQL ngày 21/3/2023 và thực tế công việc, hồ sơ, tài liệu dự kiến hoàn thành, đề xuất Danh mục hồ sơ, tài liệu cần nộp lưu trữ trong năm đến lãnh đạo phòng.

- Phòng Tổ chức hành chính chịu trách nhiệm tổng hợp Danh mục hồ sơ, tài liệu từ các phòng chuyên môn trình lãnh đạo Ban phê duyệt, ban hành vào tháng 02 hàng năm để làm căn cứ lập và nộp hồ sơ vào lưu trữ.

- Bộ phận lưu trữ cập nhật Danh mục hồ sơ, tài liệu cho từng tài khoản đơn vị, cá nhân trên Hệ thống E-Office.

#### **Bước 2. Lập, nộp lưu hồ sơ, tài liệu điện tử vào lưu trữ điện tử cơ quan**

- Viên chức và người lao động được giao nhiệm vụ giải quyết công việc thực hiện cập nhật và lưu những văn bản, tài liệu, thông tin về hồ sơ theo tiêu chuẩn dữ liệu thông tin đầu vào quy định tại chương II Thông tư số 02/2019/TT-BNV ngày 24/01/2019 của Bộ Nội vụ trên Hệ thống bao gồm:

 $+$  Đối với Danh mục hồ sơ có sẵn, cập nhật thông tin: Thời gian bắt đầu hồ sơ; Thời hạn nộp lưu hồ sơ, tài liệu (chọn dữ liệu từ danh mục có sẵn).

+ Đối với Thêm mới văn bản vào hồ sơ lưu: Thêm từ giao diện Hồ sơ lưu trữ; Thêm từ giao diện văn bản đến, văn bản đi; Thêm mới tài liệu phim (âm bản)/ảnh; Thêm mới tài liệu phim, âm thanh (ghi hình, ghi âm).

- Kết thúc hồ sơ:

+ Khi công việc đã giải quyết xong, người lập hồ sơ thực hiện rà soát lại toàn bộ văn bản, tài liệu có trong hồ sơ và hoàn thiện hồ sơ (Thời gian kết thúc; Tổng số văn bản trong hồ sơ; Chú giải; Ký hiệu thông tin; Từ khoá; Tổng số tờ của hồ sơ;….)

- Nộp lưu hồ sơ:

+ Người lập chọn một, hoặc nhiều hồ sơ chưa nộp lưu để nộp lưu hồ sơ.

#### **Bước 3**: **Lưu trữ điện tử, tiêu hủy hồ sơ**

- Lưu trữ cơ quan kiểm tra nhận hồ sơ theo tài liệu theo Danh mục, liên kết chính xác dữ liệu đặc tả với hồ sơ tiếp nhận, đưa về chế độ quản lý, lưu trữ (Lưu trữ hồ sơ, kết quả giải quyết thủ tục hành chính điện tử *(theo quy định Điều 17, Nghị định số 45/2020/NĐ-CP ngày 08/4/2020 của Chính phủ).*

- Thực hiện khai thác, sử dụng hồ sơ lưu trữ, thống kê tài liệu lưu trữ, kiểm tra định kỳ hàng năm về kiểm tra cơ sở dữ liệu tài liệu lưu trữ *(theo Điều 9, Thông tư số 02/2019/TT-BNV ngày 24/01/2019 của Bộ Nội vụ)* và tiến hành sao lưu phần mềm và cơ sở dữ liệu tài liệu lưu trữ *(theo Điều 10, Thông tư số 02/2019/TT-BNV ngày 24/01/2019 của Bộ Nội vụ).*

- Bộ phận lưu trữ cơ quan theo dõi, kiến nghị lập, phê duyệt Danh mục hồ sơ hết giá trị để tiêu hủy theo quy định của Luật Lưu trữ số 01/2011 và huỷ tài liệu lưu trữ điện tử hết giá trị *(theo Điều 11, Nghị định số 01/2013/NĐ-CP ngày 03/01/2013 của Chính phủ)* và các văn bản hiện hành nhằm đảm bảo thông tin đã hủy không thể khôi phục.

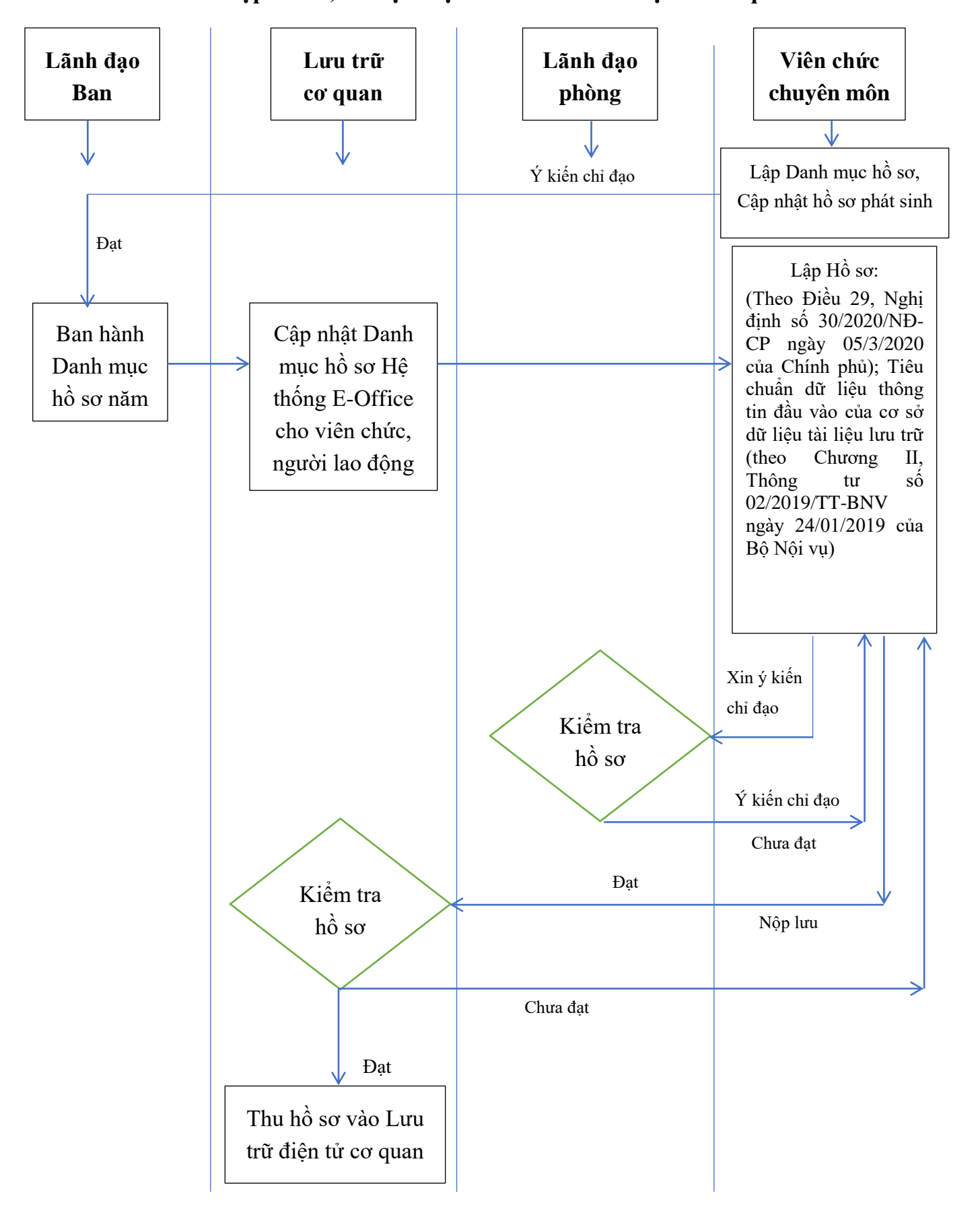

**3. Lưu đồ lập hồ sơ, tài liệu điện tử vào lưu trữ điện tử cơ quan**

#### **4. Hướng dẫn tạo lập hồ sơ, tài liệu điện tử trên E-Office**

a) Lập và nộp hồ sơ điện tử vào lưu trữ dành cho viên chức và người lao động (Người lập hồ sơ). *Chi tiết xem Phụ lục I đính kèm*

b) Lập và nộp hồ sơ điện tử vào lưu trữ dành cho viên chức lưu trữ cơ quan. *Chi tiết xem Phụ lục II đính kèm*

c) Lập và nộp hồ sơ điện tử vào lưu trữ dành cho lãnh đạo phòng chuyên môn. *Chi tiết xem Phụ lục III đính kèm*

d) Lập và nộp hồ sơ điện tử vào lưu trữ dành cho lãnh đạo Ban. *Chi tiết xem Phụ lục IV đính kèm*

e) Lập và nộp hồ sơ điện tử vào lưu trữ dành cho thư ký Hội đồng xác định giá trị tài liệu. *Chi tiết xem Phụ lục V đính kèm*

#### **Điều 3. Điều khoản thi hành**

Trong quá trình thực hiện công tác chuyên môn và qua thực tiễn công tác điều hành hoạt động của Ban, trường hợp có tình huống ngoài dự kiến của Quy trình thì viên chức phụ trách liên quan phản ánh kịp thời cho lãnh đạo Ban để có chỉ đạo giải quyết và điều chỉnh kịp thời. Đồng thời, viên chức và người lao động tiếp tục nghiên cứu để ngày càng hoàn thiện hơn nữa quy trình trên và đề xuất lãnh đạo Ban xem xét và điều chỉnh cho phù hợp với tình hình thực tiễn./.